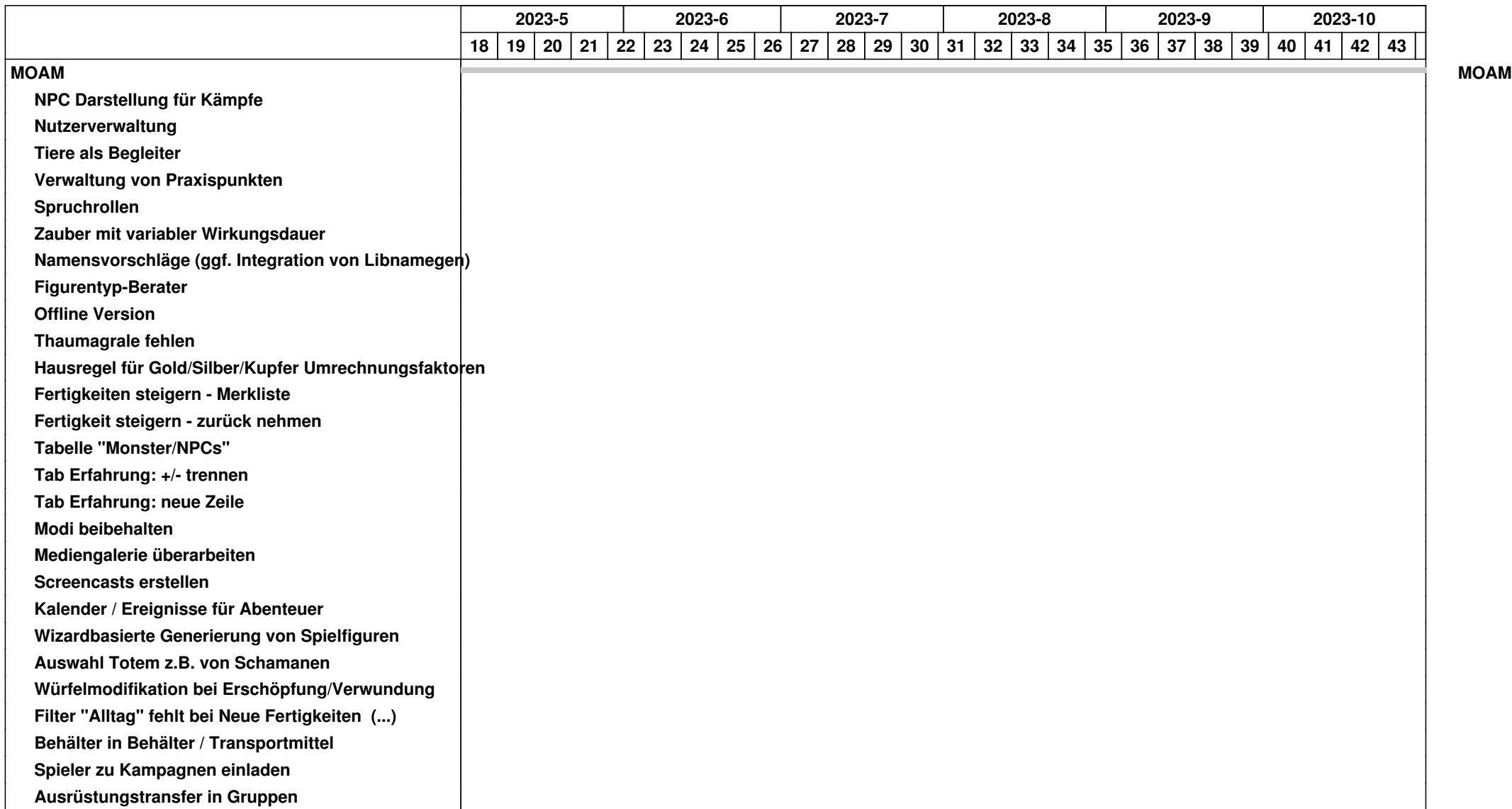

## *19.05.2024 1/4*

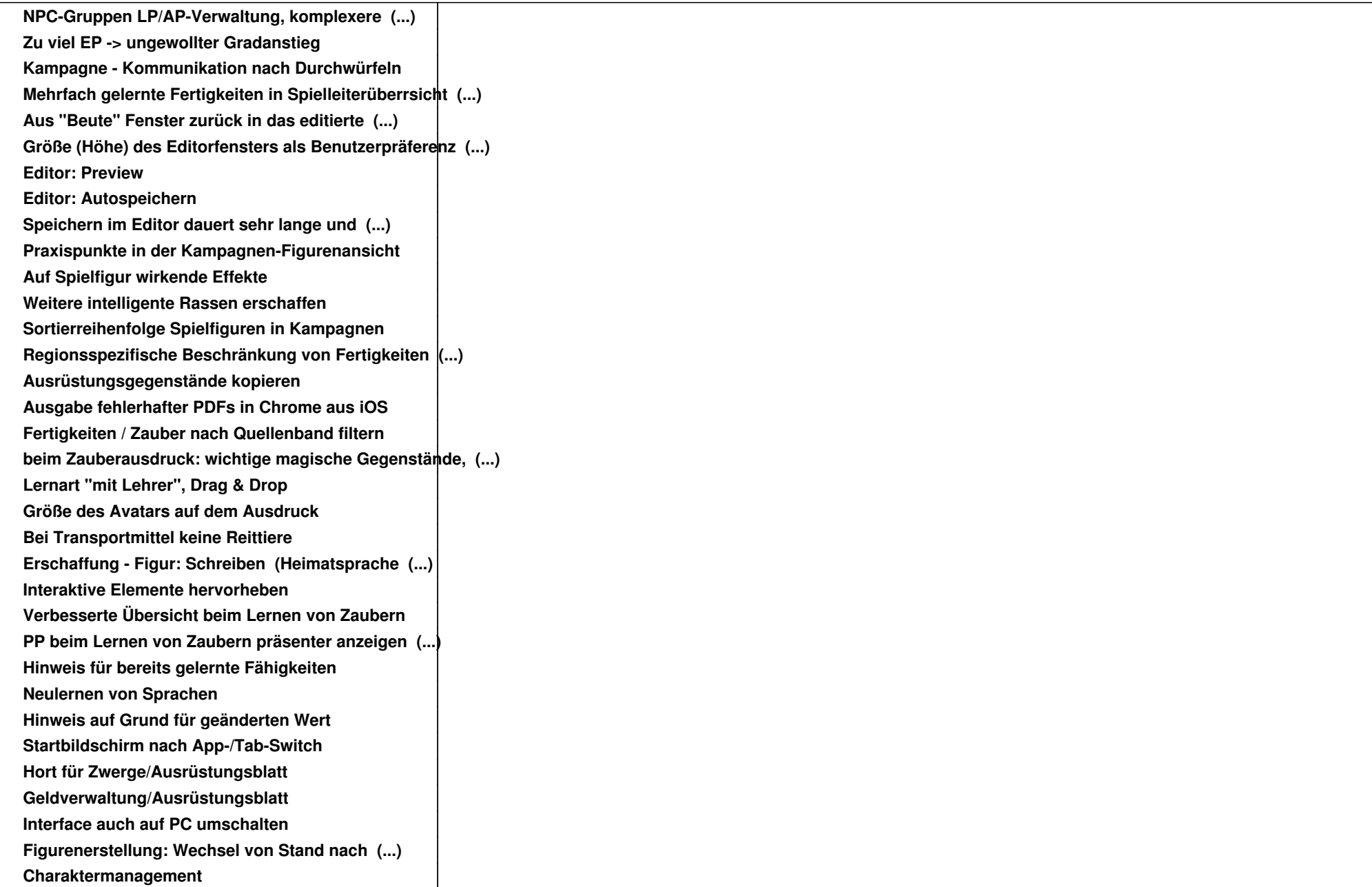

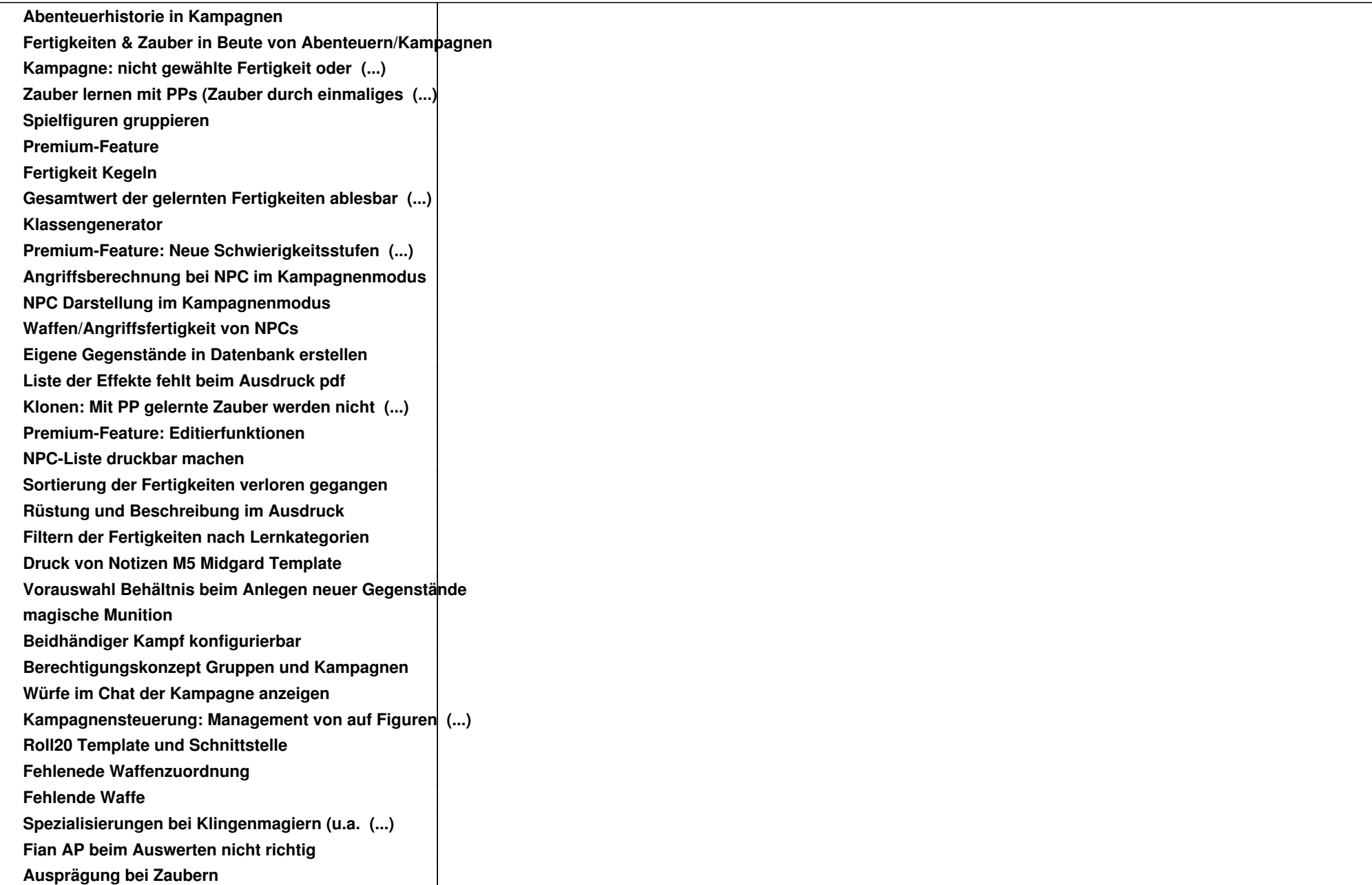

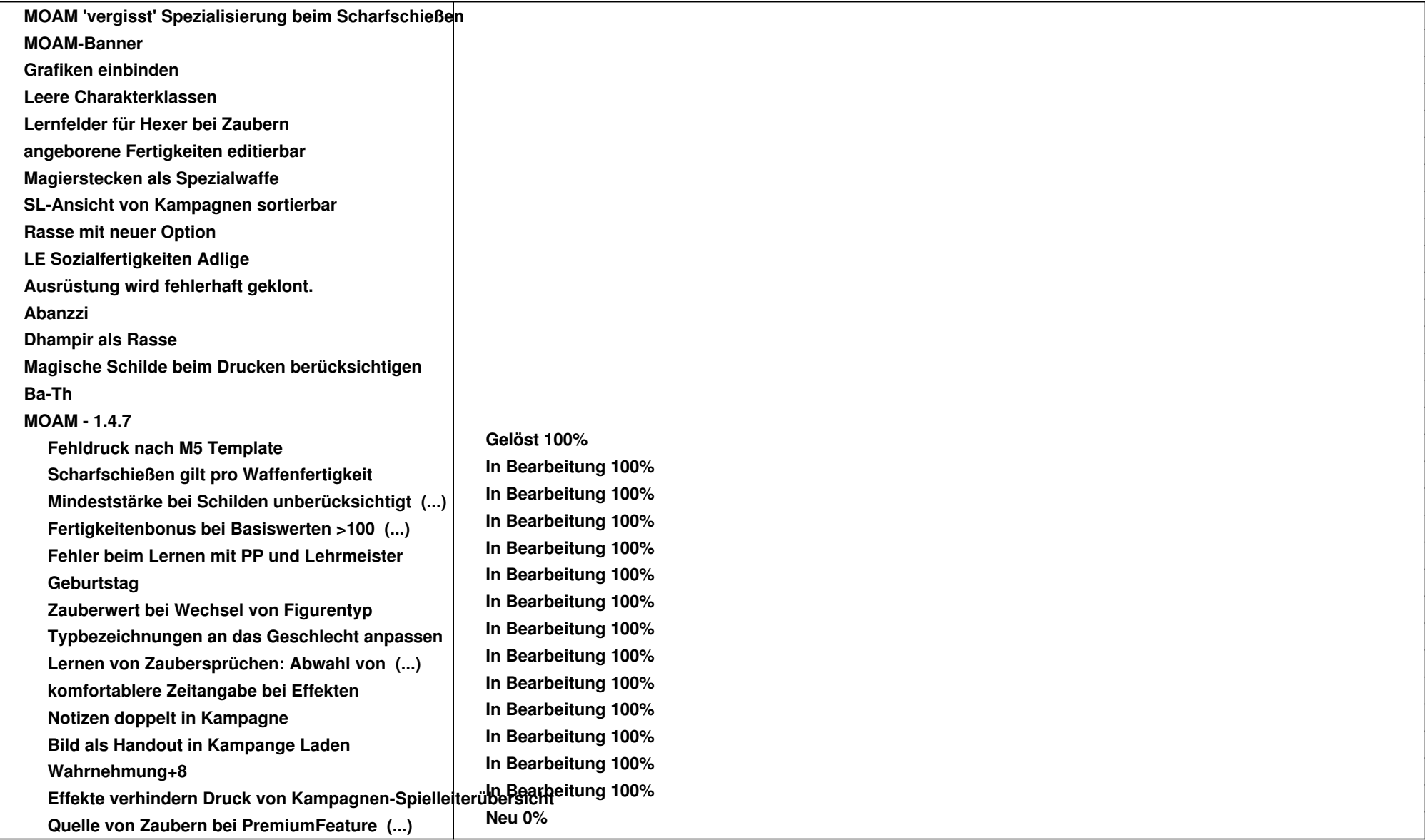